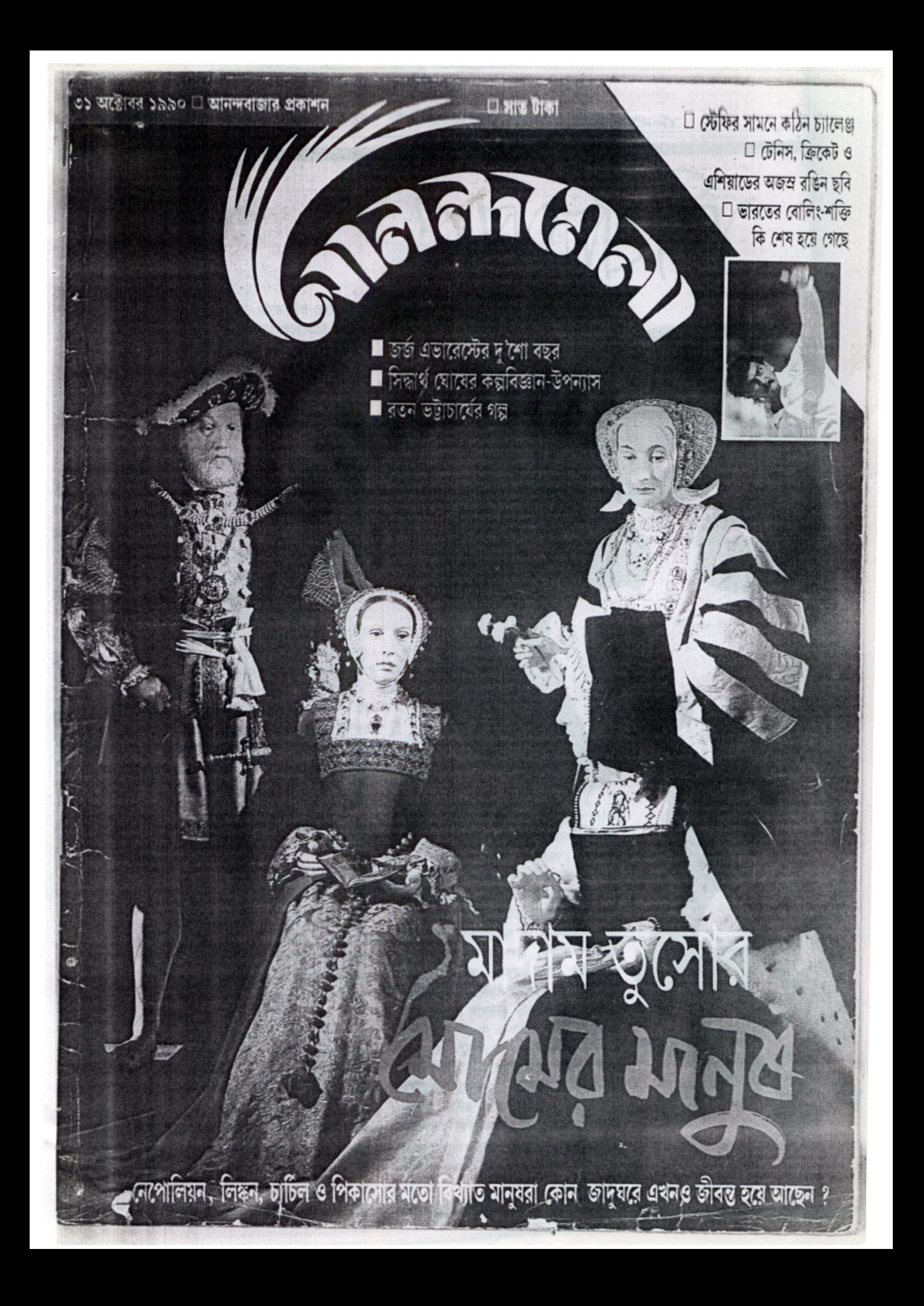

100 Al sillapse 2220 aventsalis Grouler - autocles ar

দীপা তালুকদার (৬ন্সপ্রসে)

 $\mathcal{C}$   $\mathcal{C}$   $\mathcal$ মনীষার চিৎকার কানে যেতেই মুহূর্তের মধ্যেই নিস্তৰূতা নেমে আসে ঘরের ভেতর।

বিয়েবাড়ি। আজ পাপিয়ার ছোটপিসির বিয়ে। সেই উপলক্ষে বাড়িতে নিমন্ত্রিতের ভিড়। ওদিকে বিয়ের আয়োজন চলছে। এদিকে ঘরের আর ভেতর একদল ছেলেমেয়ে বিয়েবাড়ির আনন্দকে উপলক্ষ করে মজা করবার উপকরণ খুঁজে চলেছে। হঠাৎ তারা আবিষ্কার করে পাপিয়াকে । ছোট্ট পাপিয়া। বছর সাতেক বয়স। ফরসা, ধবধরে গায়ের রং। একমাথা কৌকড়ানো ঝাঁকড়া চুল, টিকলো নাক। ভাসা-ভাসা দুটো চোখ। লাল টুকটুকে ঠোঁট। প্ৰথমে সবাই যায় আদর করতে। তারপর দ্যাখে, ওই মুখে কোনও ভাষা নেই। ঠোঁট দুটো নড়ছে বটে কিন্তু কোনও কথা বেরোয় না। নিমেষেই সবাই বুঝে যায় মেয়েটি বোবা এবং কালা। সদ্য প্রস্ফুটিত গোলাপ, হঠাৎ সকলের কাছে পোকায় কাটা ধুদুল ফুল হয়ে যায়।

সমবয়সী বাচ্চাদের কারও-কারও মনে হল—যাক, এবার মজা করার মতো উপকরণ পাওয়া গেছে। হই-হই করতে-করতে কেউ এদিক থেকে খোঁচা মারে, কেউ ওদিক থেকে। কেউ মুখ খিচোয়, কেউ জিভ ভেঙায়, কেউ-বা চুল ধরে টানাটানি করে। কেউ-বা আবার মেরেও পালিয়ে যায়। ছোট দুটো হাত দিয়ে প্রাণপণে বাধা দিতে চেষ্টা করে পাপিয়া।

চারদিক থেকে আক্রমণ শুরু হওয়ায় পাগলের মতো হাত দুটোকে বাড়িয়ে ঘুরতে থাকে মেয়েটা । আর ঘরভর্তি লোকজন মজা খুঁজে পায় পাপিয়ার ভঙ্গিমায়। এতক্ষণ যা ছিল ছোটদের কাছে মজা, এখন সেটা সংক্রামিত হয় বড়দের মধ্যেও। কেউ-কেউ বলেন, "ও গুঙ্গি, তোকে কে সাজিয়েছে ? ও বুবি, তুই কী রূপসী!" নানারকম অঙ্গভঙ্গি করতে-করতে এ-ওর গায়ে হেসে গড়িয়ে পড়ে। যখন একজন পাপিয়ার চুল থেকে ওর শখের সুন্দর ক্লিপ দুটো খুলে নেয়, তখন পাপিয়া আর থাকতে পারে না। অন্তত এক ধরনের তীক্ষ্ণ চিৎকার তার গলা দিয়ে বেরিয়ে আসে। তার

চিৎকারে ঘরের ভেতর সবাই আরও বেশি মজা খুঁজে পায়। এইসময়ই সেখান দিয়ে কী একটা কাজে মনীযা যাচ্ছিল। সম্পূৰ্ণ ঘটনাটাই সে বিহুল দৃষ্টিতে তাকিয়ে-তাকিয়ে দেখছিল । কিন্তু কাউকে কিছু বলতে পারছিল না। সবাই নিমন্ত্ৰিত অতিথি। যাকেই বলতে যাবে সেই ব্যাপারটাকে কী সাজ্যাতিক রূপ দেবে মনশ্চক্ষে তা স্পষ্ট দেখতে পাচ্ছিল **মনীষা। মনীযা আরও জানে অতিথিরা** যে-কোনও কারণেই অপমানিত বোধ করলেই তার পরোটা দায়ভার তাকেই বহন করতে হবে। কেননা, সে এ-বাড়ির বউ। সর্বেপরি সে বোবা মেয়ের মা। তাই মনীষা কোনও কথা বলে না, বলতে পারে না। নিশ্চুপ হয়ে দাঁড়িয়ে থাকে। পা দুটোও যেন আটকে রয়েছে মাটির সঙ্গে। সারা শরীর অবশ, নিম্পন্দ। কিন্তু এখন এই মুহূর্তে পাপিয়ার

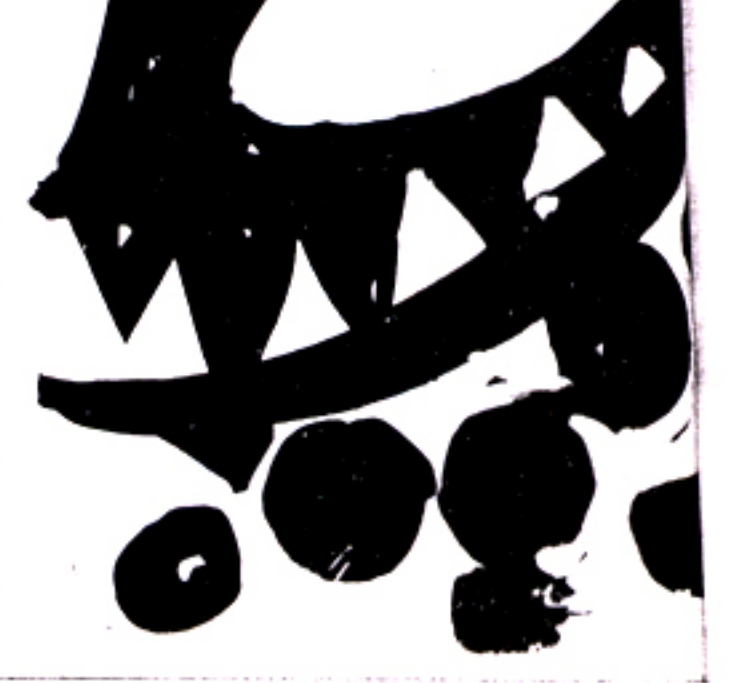

তীক্ষ্ণ চিৎকারে মনীষার যেন চমক ভাঙে। আর কাউকে কিছু বলতে না পেরে সমস্ত আক্রোশ গিয়ে পডে বোবা মেয়েটার ওপর। "পাপিয়া" বলে চিৎকার করেই ঘরের ভেতর ঢুকে মনীষা ঠাস-ঠাস করে মারতে থাকে পাপিয়াকে। আর পাগলের মতো চিংকার করে বলতে থাকে মনীষা, "কেন তই

এবার দু' হাতে মুখ ঢেকে বসে পড়ে মনীযা। হাউ-হাউ করে কাঁদতে থাকে। বিয়েবাড়ির সমস্ত আনন্দ এক নিমেষে ম্লান হয়ে যায়। কেমন এক শূন্যতাবোধ গ্রাস করে মনীযাকে । বুকের ভেতরটা বড় জ্বালা করে । অসহায় মেয়েটার দিকে চোখ তুলে তাকাতে পর্যন্ত পারে না।

হঠাৎ মাথায় কার হাতের ছৌয়া পেয়ে চমকে মুখ তোলে মনীষা। পাশে এ**সে** দাঁডিয়েছে ছোট দেওর শমীক। কো**লে** পাপিয়া। শাস্তভাবে শমীক বলে, "কেঁদো না বউদি । আমি সব শুনেছি । আমি ওকে নিয়ে কলকাতায় যেতে চাই। ও আমার কা**ছেই** থাকবে । ওর সমস্ত চিকিৎসার ভার আমার । ওকে তুমি আমার কাছে থাকতে দাও বউদি । দেখবে ও একদিন কথা বলতে পারবেই। যতদিন না ও ভালভাবে কথা বলতে পারছে, ততদিন তোমার কাছে ওকে নিয়ে আমি আসব না। তোমাকে কথা দিচ্ছি।"

মনীষা কেমন অবাক দৃষ্টিতে ফ্যালফ্যাল করে তাকিয়ে থাকে শমীকের দিকে । কোনও কথাই খুঁজে পায় না সে। তাদের এই জায়গায় কোনও ব্যবস্থাই নেই চিকিৎসার। হঠাৎ উঠে দাঁড়িয়ে শমীকের হাত দুটো ধরে কেঁদে ফেলে মনীষা। "তুমি পারবে শমীক ? পারবে ? পারবে আমার পাপিয়ার মুখে কথা ফোটাতে?"

"পারব বউদি। আর সে-কথা ব**লার** জন্যই তো আমি এবার তোমার কাছে ছুটে এসেছি। গত বছর বাইরে থেকে ফিরে এখানে এসে পাপিয়ার এইরকম অবস্থা দেখে আমার মনটা একদম ভেঙে যায়। মনে-মনে প্রতিজ্ঞা করি, কলকাতায় ফিরেই এবার আমি নিজেই শিখব কী করে বোবাদের কথা বলানো শেখাতে হয়। আমি শিখেছি বউদি।"

মনীষা তন্ময় হয়ে শোনে শমীকের কথা। "ওকে এখান থেকে নিয়ে গিয়ে স্কুলে ভর্তি করে দেব। বাড়িতে যতক্ষণ থাকবে ততক্ষণ আমি ওকে শেখাব।"

"বোবারা আবার স্কুলে পড়ে নাকি ?"

তুমি ওকে নিয়ে যাও শমীক। আমি অপেক্ষা করে থাকব সেই দিনটির জন্য।" তারপরই বিষয় গলায় মনীষা বলে, "জানো তো, আমি ওকে নিয়ে কোথাও বেড়াতে যেতে পর্যন্ত পারি না। আমি তাই নিজেকে একদম সরিয়ে এনেছি সব কিছু থেকে । যেখানেই যাই, সেখানেই শুনতে হয়, "ও মা, ও বুঝি কথা বলতে পারে না ? কী করবে গো তুমি এই বোবা মেয়েকে নিয়ে ? এরকম হল কেন ? তোমাদের বংশে কি কেউ… ? কিংবা তোমাদের কারও কি কোনও আছে? ইস, আমরা অসুখ সূহ ছেলেমেয়েদের নিয়েই হিমশিম খাই, তুমি এই বোবাটাকে নিয়ে কী করবে ? তোমার জন্য ভাই সত্যিই খারাপ লাগে।"

একটু দম নিয়ে মনীষা আবার বলে, "আমি পারি না শমীক, আমি পারি না এইসব কথা সহ্য করতে । মানুষের জিভে বড় বিষ । কেউ বোঝে না ওতে আমার কত কষ্ট হয়। এই বাচ্চটার কত কষ্ট হয় । আর ওকে নিয়ে কেউ হাসাহাসি করলে আমার মাথার ঠিক থাকে না।" উত্তেজিত হয়ে পড়ে মনীষা। "কে বলে বোবা-কালার শত্রু নেই ? আমি

তো দেখলাম ওদেরই শত্রু বেশি।" মনীষার অসহায়ত্ব উপলব্ধি করে শমীক।

কয়েকদিন চোখের পর জলে ভাসতে-ভাসতে পাপিয়াকে বিদায় দেয় মনীযা। যাওয়ার সময় শমীকের হাত দুটো ধরে বলে, "এখন থেকে তুমিই ওর সব শমীক। ওকে তোমার মতো করে গড়ে তোলো।"

শমীক এসে প্রথমেই কলকাতায় পাপিয়াকে নিয়ে যায় ই-এন- টি-ব কাছে। ডাক্তারবাবু ভাল করে পাপিয়াকে পরীক্ষা করে দেখে বললেন, "ওর জন্য একটা হিয়ারিং এইড কিনতে হবে। তারপর স্পিচ থেরাপির সাহায্যে আস্তে-আস্তে কথা বলানো শেখাতে হবে।"

শমীক বলে, "ও কথা বলতে পারবে তো ডাক্তারবাবু ?"

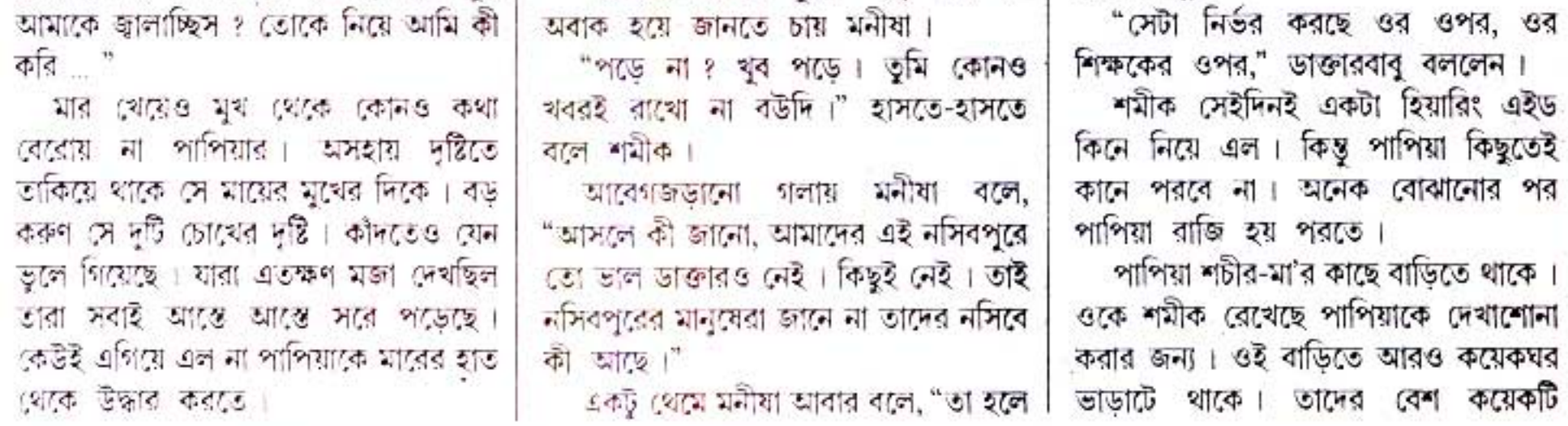

৩৭

ছেলেমেয়ে আছে। সবাই প্রায় পাপিয়ারই সমবয়সী।

পরদিন যথারীতি অফিসে যায় শমীক। সন্ধের পর বাডিতে ফিরে শমীক <mark>দ্যা</mark>খে পাপিয়া বিছানায় শুয়ে-শুয়ে কাঁদছে । মেঝেয় গড়াচ্ছে হিয়ারিং এইডটা । শমীক ব্যস্ত হয়ে পড়ে পাপিয়ার কান্না থামাতে । পাপিয়া তাকে কী বোঝাতে চেষ্টা করে স্পষ্ট করে বুঝতে পারে না সে। এইসময় শচীর-মা এসে জানায়, বিকেলবেলায় অন্য ভাডাটের বাচ্চাগুলো খেলতে আসে পাপিয়ার সঙ্গে। আসার পরই ওদের চোখ পড়ে পাপিয়ার কানে লাগানো ওই যন্ত্রটার দিকে। এ এটা ধরে টানে, ও ওটা ধরে। পাপিয়াকে উত্তাক্ত করে তোলে। শচীর-মা'র শত নিষেধেও কাজ হয় না। ওরা কথা শোনেই না। পাপিয়ার অসহায় ভাবভঙ্গিগুলোকে ওরা নকল করে দেখাতে থাকে।

ওরা বেরিয়ে যাওয়ার পরই রাগে, দুঃখে যন্ত্রটা কান থেকে টেনে খুলে ফেলে দেয় পাপিয়া। তারপরই বিছানায় শুয়ে-শুয়ে কীদতে থাকে। স্তব্ধ হয়ে বসে সব শোনে শমীক। তারপরই স্থির করে এই বাড়িটা তাকে ছাড়তে হবে। এমন একটা বাড়িতে যেতে হবে যেখানে শুধু তারা ছাড়া আর কেউই থাকবে না।

পাপিয়ার কান্না থামিয়ে ওকে নিয়ে ডাক্তারের কাছে যায় শমীক। ডাক্তারবাবুর কাছে ঘটনার পূর্ণ বিবরণ দিতে-দি<mark>তে</mark> উত্তেজিত হয়ে পড়ে সে। একই ঘটনা ঘ<mark>টে</mark> চলেছে বারংবার।

ডাঃ রায় শান্তভাবে বললেন, "আপনি ধৈর্য ধরুন মিঃ বোস। তবে এটা সত্যি কথা যে, এইরকম ঘটনার জন্যই বেশিরভাগ ছেলেমেয়েই কানে এই যন্ত্ৰটা লাগাতে চায় না, যখন আস্তে-আস্তে কথা বুঝতে পারে, তখন ওরা দ্যাখে, যে-কোনও লোক ওদের কানে এই যন্ত্ৰটা দেখেই একট হেসে বলবে, 'ও, কালা, তাই তো বলি।' অন্য কেউ সঙ্গে থাকলে তার সঙ্গেও খানিকটা হেসে নেবে এই ব্যাপার নিয়ে । যেন ব্যাপারটা খুবই মজার । আমারও খুব দুঃখ হয় মিঃ বোস, বেশিরভাগ সুস্থ মানুষই অসুস্থ মানুষের কষ্টটা উপলব্ধি করতে পারে না।" একটু থেমে ডাঃ রায় আবার বললেন, "অথচ, মজার ব্যাপার দেখুন। এই যে আমি। আমার চোখে পুরু কাচের চশমা। চশমা খুললেই আমি একেবারেই অন্ধ। কিন্তু আমাকে কেউ অন্ধ বা কানা বলবে না। বরং মর্যাদা দিয়ে বলবে, 'দারুণ ভাল স্টুডেন্ট

0b

ছিলেন ডাক্তারবাবু। পড়তে-পড়তে চোখ দুটো একদম খারাপ হয়ে গিয়েছে।' অথচ, ওদের বেলা ? শুধুই অবহেলা। এই তো অবস্থা ।"

শমীক একটা দীৰ্ঘশ্বাস ফেলে। ডাঃ রায় আবার বলেন, "আপনি কোনও চিন্তা করবেন না, ওকে বুঝিয়ে আবার লাগান যন্ত্রটা । আর, আপনি তো জানেনই, কী করে কথা বলাতে হয়। সেইমতো চেষ্টা করতে থাকুন। তবে, অবশ্যই মুক-বধির বিদ্যালয়ে ওকে ভর্তি করে দেবেন। তা হলে উন্নতিটা আরও তাড়াতাড়ি হবে।"

## $\mathfrak{n}$   $\geq$   $\mathfrak{n}$

দিন কয়েকের মধ্যেই একটা সুন্দর বাড়ি পেয়ে যায় শমীক। নতুন বাড়িতে এসে অনেকটা নিশ্চিম্ভবোধ করে সে। নিশ্চিম্ভ মনে পাপিয়াকে নিয়ে পরদিন স্কুলে যায়। বিরাট স্কুল। আর কী যে সুন্দর। চোখে না দেখলে বোঝা যায় না। স্কুলের ভেতর যেমন সুন্দর বাগান তেমনই সুন্দর খেলার মাঠ। এক নিমেষেই স্কুলটা খুব পছন্দ হয়ে গেল শমীকের ।

অফিসে গিয়ে শমীক অফিসার-ইন-চার্জের সঙ্গে দেখা করল।

ভদ্রলোক পাপিয়াকে দেখার পর জানতে চান, "এতদিন কোনও চিকিৎসা করাননি ?" "না," কৃষ্ঠিতভাবে বলে শমীক।

"কেন ? এটাই তো খুব ভুল করেন আপনারা ।"

"না, মানে ... "

শমীককে কোনও কথা বলার সুযোগ না দিয়ে ভদ্রলোক বলে চলেন, "এই তো হয়েছে অবস্থা, বেশিরভাগ বাবা-মা বোবা-কালা ছেলেমেয়েদের লোকচক্ষুর অন্তরালেই রাখতে চান। তারপর যখন বের করেন তখন দেখা যায় তাদের শিক্ষা গ্রহণের বয়স আর থাকে না। তা, আপনি এতদিন কোনও চিকিৎসাই করা<mark>ন</mark>নি ?" ভদ্রলোকের স্বরে বিরক্তি।

"না, মানে, আমরা পাড়াগাঁয়ে থাকি। সেখানে চিকিৎসার কোনও ব্যবস্থাই নেই।"

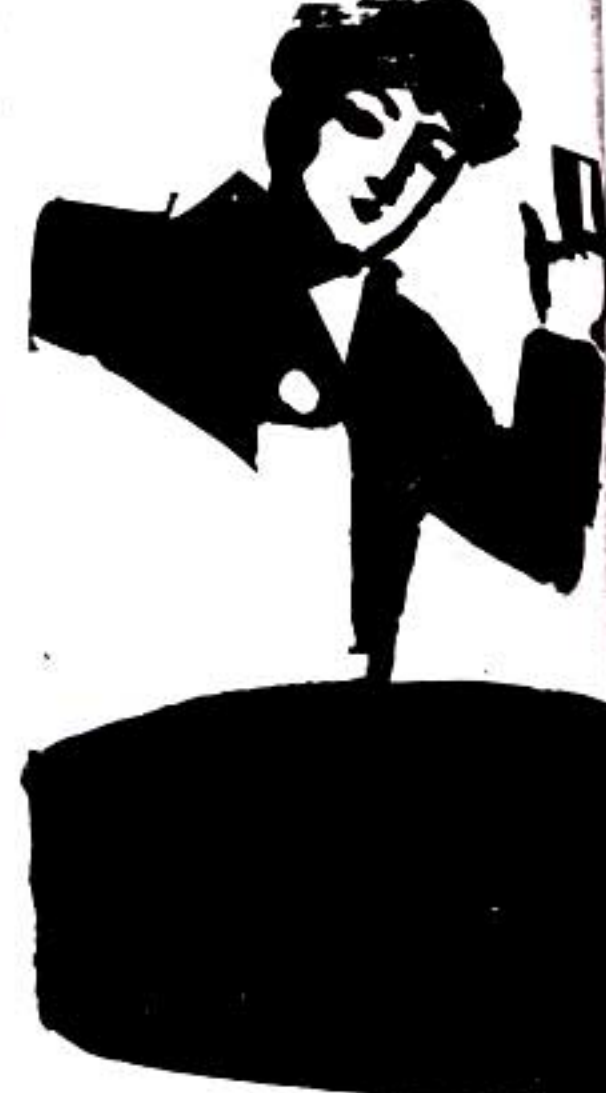

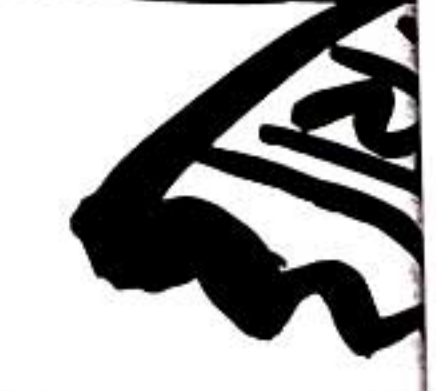

কোনও খেঁজখবর নেওয়ার প্রয়োজনই ম করেন না । এমনকী,অনেকে স্কুল ছুটির স পর্যন্ত বাড়িতে নিয়ে যেতে চান না । অনো তো নেনই না। তা, এখন আপনি করবেন ? আপনি কোন দলে ? নেওয় দলে, না, না-নেওয়ার দলে ?"

এইবার শমীক হাসতে-হাসতে ব্য "আপনি যা ভাবছেন তা নয়। আমি এখা বাড়ি ভাড়া করেছি। ও বাড়িতেই থাকরে আর আমি নিজেও কথা বলাতে হয় কী কা তার ট্রেনিং নিয়েছি। যতক্ষণ ও বাড়িট থাকবে ততক্ষণ আমি ওকে শেখাব।" এইবার ভদ্রলোক রীতিমত উত্তেজিত হয় পড়েন, "তাই নাকি? আপনি ট্রেনি নিয়েছেন ? খুব ভাল কথা, কিন্তু এ আপনা কে হয় জানতে পারি কি ?" এইবারও মৃদু হেসে উত্তর দেয় শমীক,"ৰ আমার ভাইঝি।" "বটে, বটে । ভাইঝির জন্য ... ?" আশ্চর্য হয়ে প্রশ্ন করেন ভদ্রলোক। ভদ্রলোকের কথা বলার ভঙ্গিতে খুব মজ লাগছিল শমীকের। তবু সে গম্ভীর থাকার চেষ্টা করে বলল, "কাউকে না কাউকে দায়িত্ব

আমতা-আমতা করে বলে শমীক। "বুঝলাম। তা এখন আপনি কী ঠিক করছেন ? ওকে নিশ্চয় হস্টেলে রাখবেন।" বলেই উনি একনাগাড়ে বলতে থাকেন, "আপনাদের আর কী ? কোনওরকমে স্কুলে ভর্তি করে হস্টেলে ফেলে দিয়ে চলে যাবেন। সবই তো এখন ফ্রি, হস্টেলেও মাত্র ৪৫ টাকা চার্জ। ব্যস, কোনওরকমে ঢুকিয়ে দিতে পারলেই তো ল্যাটা চুকে গেল। তারপর তো বেশিরভাগ ক্ষেত্রে অভিভাবকেরা আর

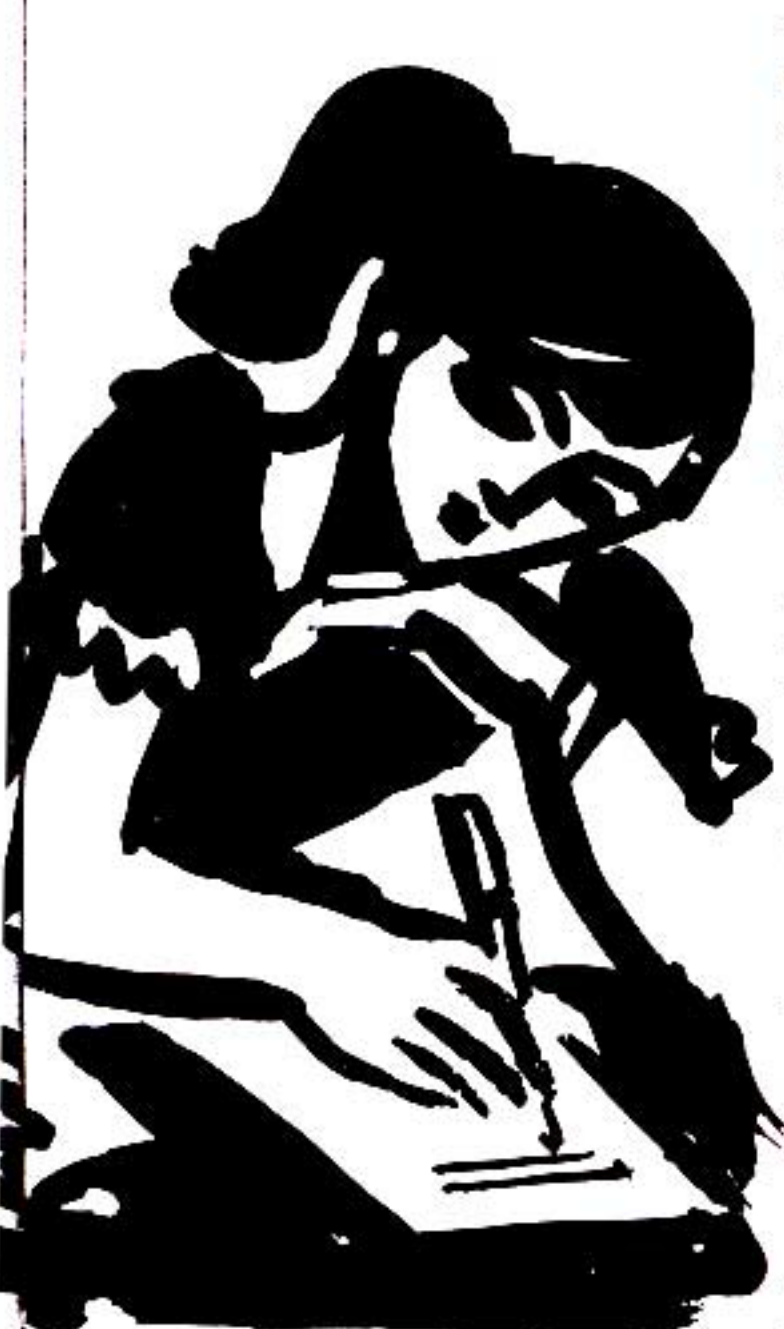

তো নিতেই হবে।" "খূব ভাল, খুব ভাল।" বলতে-বলতে ভদ্রলোক সাগ্রহে পাপিয়াকে ভর্তি করে নিলেন ।

পরদিন থেকে শুরু হল পাপিয়ার শিক্ষা আর শমীকের সাধনা। পাপিয়াকে জীবনে সুপ্রতিষ্ঠিত করতেই হবে। জেদ চেপে গেছে শমীকের ।

আবার কানে যন্ত্র লাগাল পাপিয়া। শুরু হল শিক্ষা। কপালগুণে রেণুদির মতন শিক্ষিকার সাহচর্যে এল সে । রেণুদি যত্ন করে ধরে-ধরে কথা শেখান। অসীম ধৈর্য তাঁর। মেয়েটাকে এত ভালবেসে ফেললেন তিনি যে, অকাজভাৱে তার পেচনে পরিশ্বয় করতে

যতক্ষণ বাড়িতে থাকে পাপিয়া, ততক্ষণ শমীক ধৈৰ্য সহকাৱে কথা বলানো শেখায় তাকে । এক-একসময় হতাশায় ভেঙে পড়ে । তখনই মনে পড়ে, বউদিকে সে কথা <mark>দি</mark>য়েছে। অবশেষে স্কুলের শিক্ষকদের শমীকের পরিশ্রমে, অক্লান্ত প্ৰচেষ্টায়, পাপিয়ারও নিজের উদ্যমে একদিন মুখে কথা ফোটে 'মা'। সেদিন কী আনন্দ শমীকের । পাগলের মতো পাশিয়াকে কোলে নিয়ে নাচতে থাকে। আন্তে-আন্তে বলতে শেখে 'বাবা, কাকা'। কাকা ডাক শুনে শমীক সেদিন আনন্দে আত্মহারা। ক্রমশ পাপিয়া একটি-দুটি করে কথা বলতে শুরু করে। আন্তে-আন্তে সম্পূর্ণ বাক্য। ছবির মাধ্যমে শিখতে থাকে কোন্টা কী। শমীক কোনও-কোনও ছুটির দিনে নিয়ে যায় চিড়িয়াখানায়। জীবজস্তুর সঙ্গে আলাপ করায়। নাম শেখায়। খুব খুশি পাপিয়া। কোনওদিন নিয়ে যায় বোটানিক্যাল গার্ডেনে, কোনওদিন মিউজিয়ামে । হেলেন কেলারের জীবনী শোনায় বারবার। তিনি শুধু বোবা-কালাই ছিলেন না। তিনি ছিলেন অন্ধও। চোখেও দেখতে পেতেন না। তবুও ভাগ্যের কাছে পরাজয় মানেননি সে।

পাপিয়ার তো তবু চোখ আছে। এখন আন্তে-আন্তে কথা বলাও শিখছে। সুতরাং তাকে বড় হতে হবে, অনেক বড়। হেরে গেলে চলবে না। কানের কাছে ক্রমাগত ময়ের মতো আওড়াতে থাকে শমীক। একদিন অত্যন্ত আবেগের সঙ্গে শমীক কাছে টেনে আনে পাপিয়াকে । তারপর বুকে চেপে ধরে বলে, "মামণি, তুই নিজেও হারিস না, আমাকেও হারতে দিস না।"

শমীকের গলার স্বর ভারী। চোখে জল। ছোট হাত দুটো দিয়ে পরম যত্নে কাকুর চোখের জল মুছিয়ে দিয়ে আদর করে পাপিয়া ।

দিনের পর দিন এই ধরনের কথা শুনতে-শুনতে জেদ চেপে যায় পাপিয়ার। এখন সে বোঝে সব। অনুভবও করতে পারে। এখন আর নিজের অসহায়ত্বকে  $\frac{1}{2}$  and  $\frac{1}{2}$  and  $\frac{1}{2}$  and  $\frac{1}{2}$ 

দাও ।"

কিছুতেই শমীক ইশারায় কথা বলে না ওর সঙ্গে। কেননা, রেণুদি বারবার বলে দিয়েছেন, ওর সঙ্গে যত্টা পারবেন, কথা বলবেন। কানে শোনার মধ্যে থাকলে ইমপ্রভ হবে তাড়াতাড়ি। ওকে যতটা সম্ভব টিভির প্রোগ্রাম দেখাবেন, তা হলে আরও তাড়াতাড়ি লিপ রিডিং আয়ত্ত করতে পারবে।" সেভাবেই এগিয়ে যায় শমীক। প্রতিটি ক্লাসে প্রথম হয় পাপিয়া। সেলাইয়ে, খেলাধুলোয় পারদর্শী হয়ে ওঠে। এর মধ্যে কেটে গেল পাঁচ-পাঁচটা বছর।

একদিন শমীক, পাপিয়াকে দিয়ে চিঠি লেখায় তার মায়ের কাছে। "শ্ৰীচরণেৰু

মা, আমি আর কাকু সামনের মাসে তোমার কাছে যাব। তুমি ও বাবা প্রণাম নিও। ছোটদের ভালবাসা দিও। পাপিয়া ।"

পাপিয়ার চিঠি হাতে নিয়ে আনন্দে মনীষা ख का।

অবশেষে সত্যিই একদিন পাপিয়াকে নিয়ে শমীক পৌঁছয় তাদের বাড়িতে। বাড়িতে ঢুকেই মাকে প্রণাম করে পাপিয়া বলে, "মা, আমি এসেছি।"

মায়ের দুই চোখে জলের ধারা। পাপিয়াকে বুকে চেপে ধরে অঝোরে কাঁদতে থাকে মনীষা। সবটাই স্বপ্ন মনে হয় তার কাছে ।

এইবার শমীক স্নিগ্ধ স্বরে বলে, "আমি আমার কথা রেখেছি বউদি। ওখানকার পড়া শেষ হলে কোনও নমলি স্কুলে ভর্তি করে দেব ওকে। ও অনেক, অনেক বড় হবে বউদি, অনেক বড়।"

## uυu

আজ পাপিয়া পদার্থবিদ্যায় ডক্টরেট। উচ্চশিক্ষার জন্য যাচ্ছে আমেরিকায়। মা, বাবা, ভাইবোন, কাকু এসেছে সি-অফ করতে ।

এয়ারপোর্টে দাঁড়িয়ে শমীক, বউদিকে বলে, "দেখলে তো বউদি, আমি জিতে গেচি । মামণি আমাকে জিতিয়ে দিয়েচে

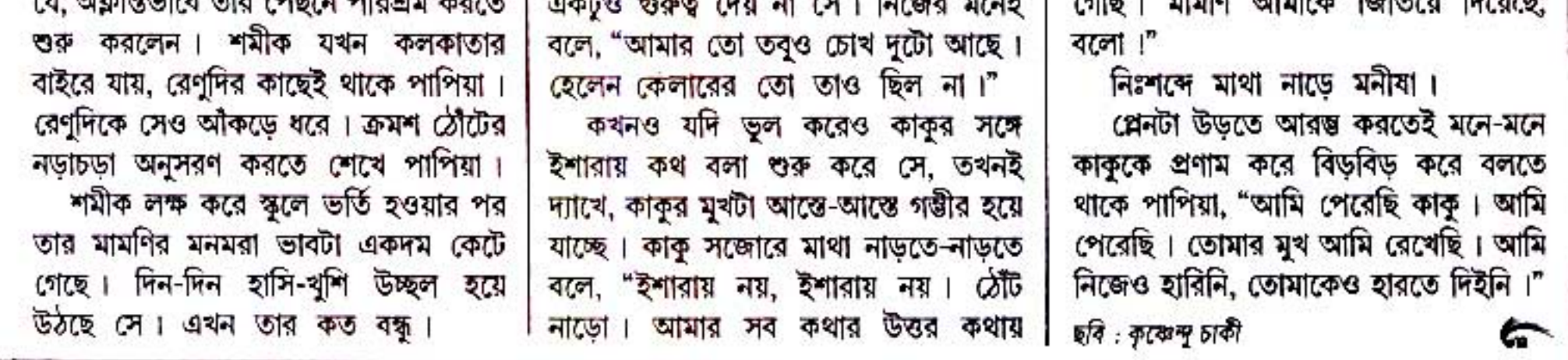